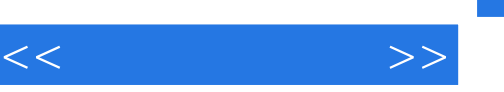

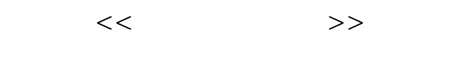

- 13 ISBN 9787121046179
- 10 ISBN 7121046172

出版时间:2007-7

页数:189

PDF

更多资源请访问:http://www.tushu007.com

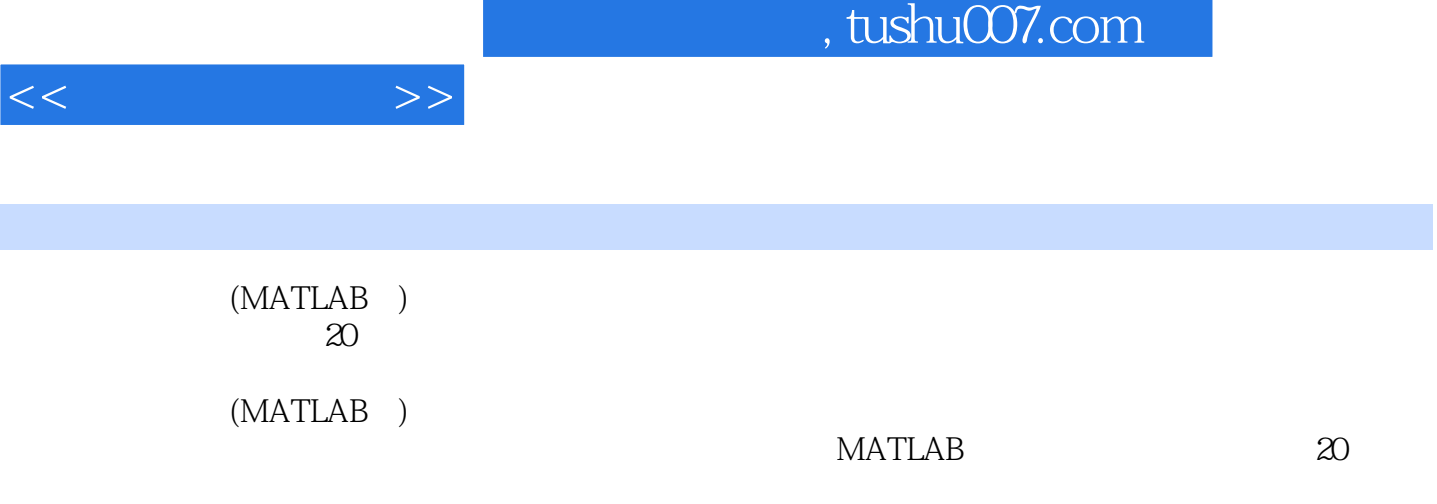

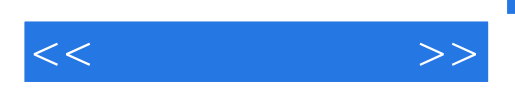

 $1953$ 

 在把MATLAB语言应用于大学课程教育方面,先后出版了包括《MATLAB及其在理工课程中的应 **MATLAB** 

——MATLAB

 $<<\qquad\qquad\qquad\Longrightarrow$ 

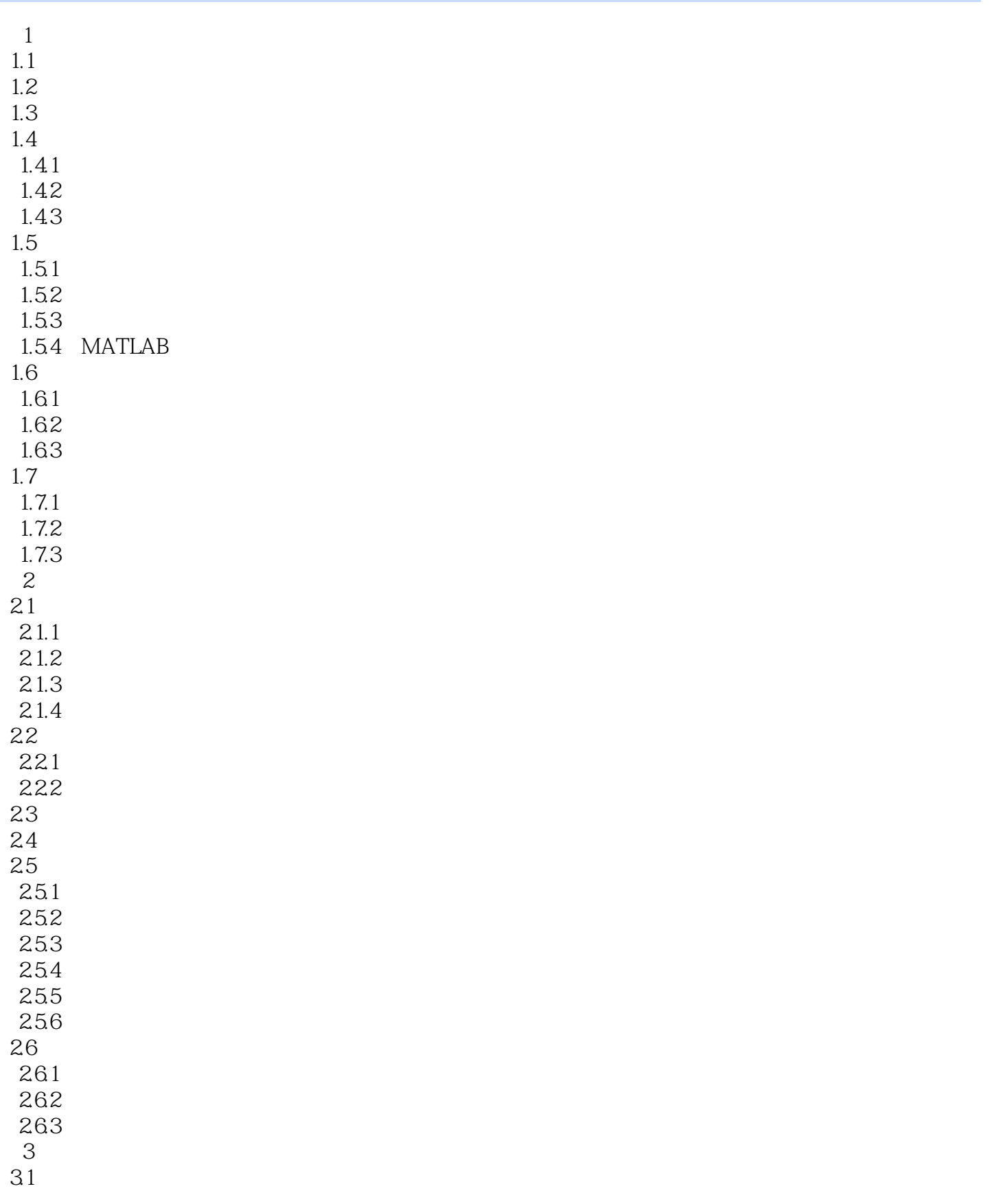

 $<<\qquad\qquad\longrightarrow\qquad$ 

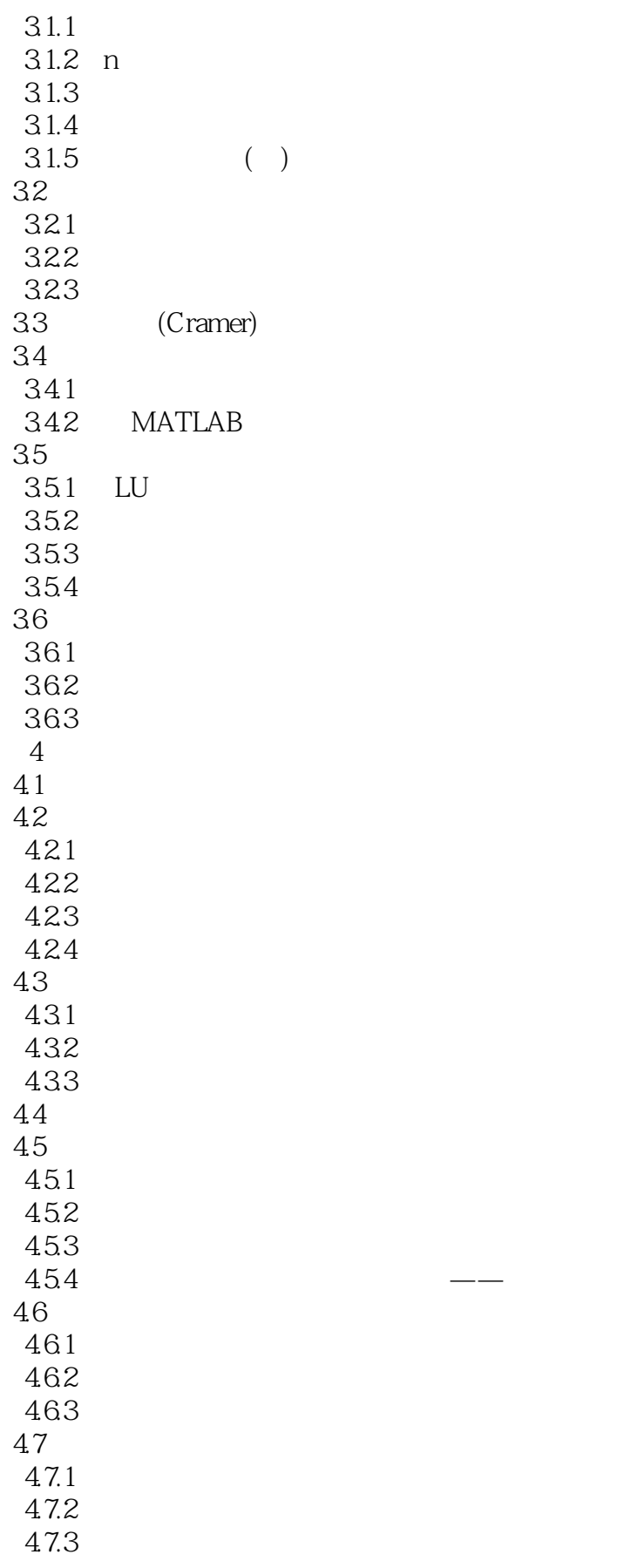

 $<<\qquad \qquad \Longrightarrow$ 

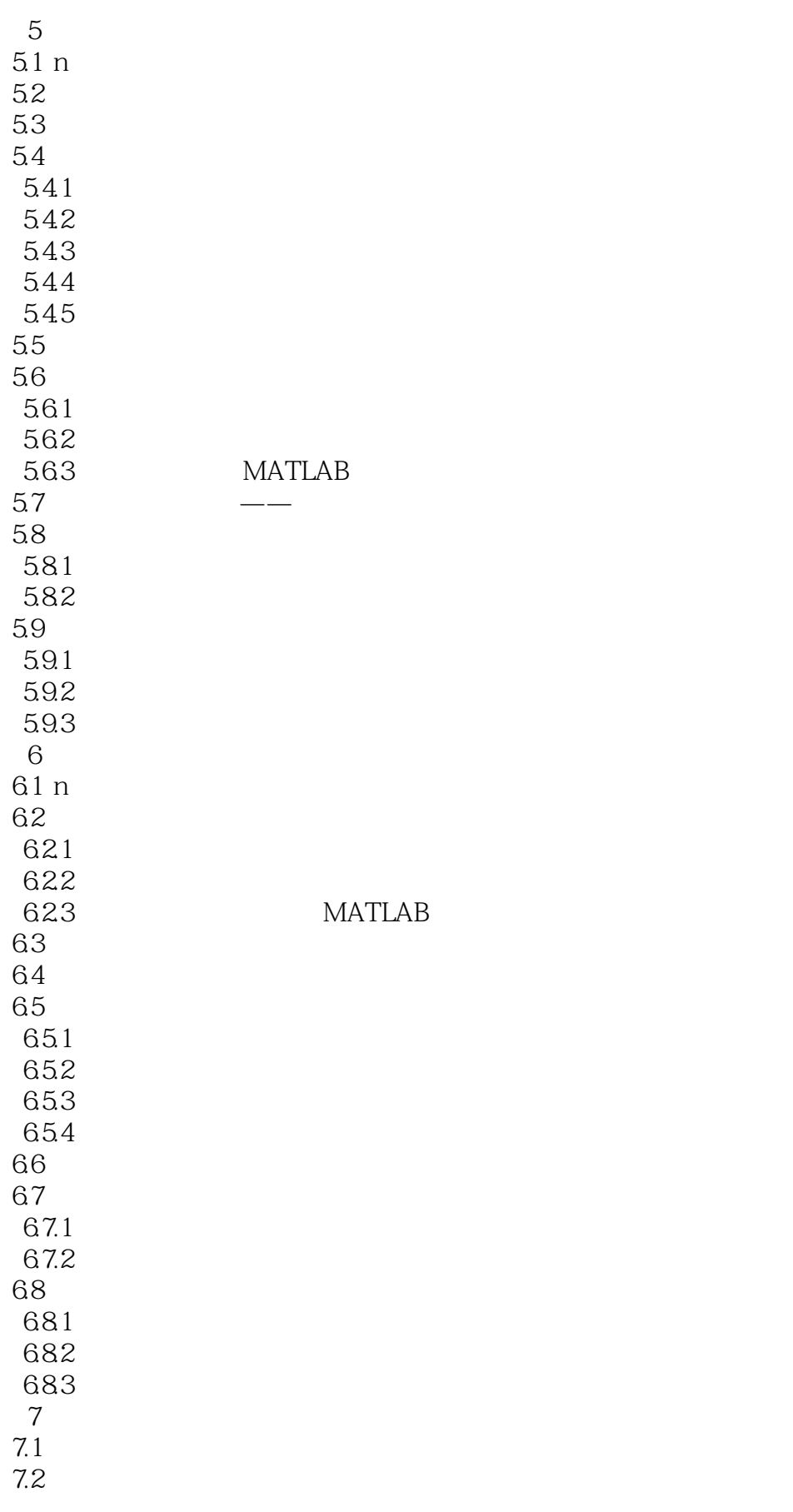

 $<<\qquad\qquad\qquad\Longrightarrow$ 

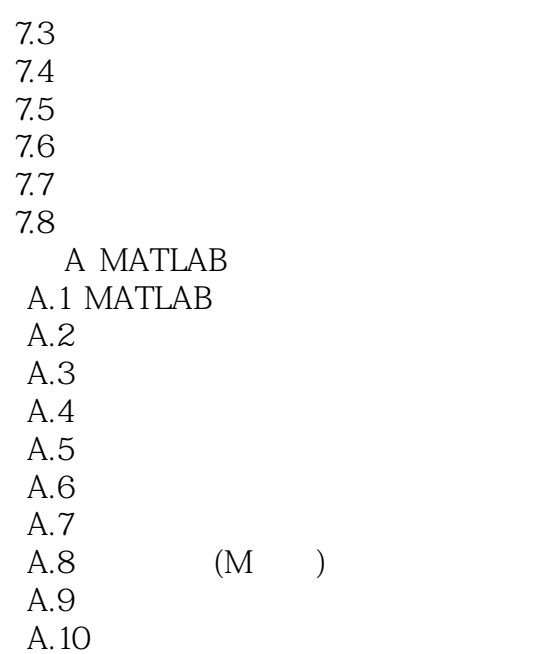

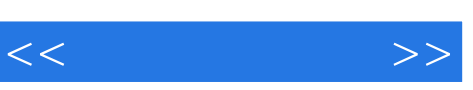

, the contract of the contract of the contract of the contract of the contract of the contract of the contract of the contract of the contract of the contract of the contract of the contract of the contract of the contrac

- $\gamma$
- $\Omega$

*Page 8*

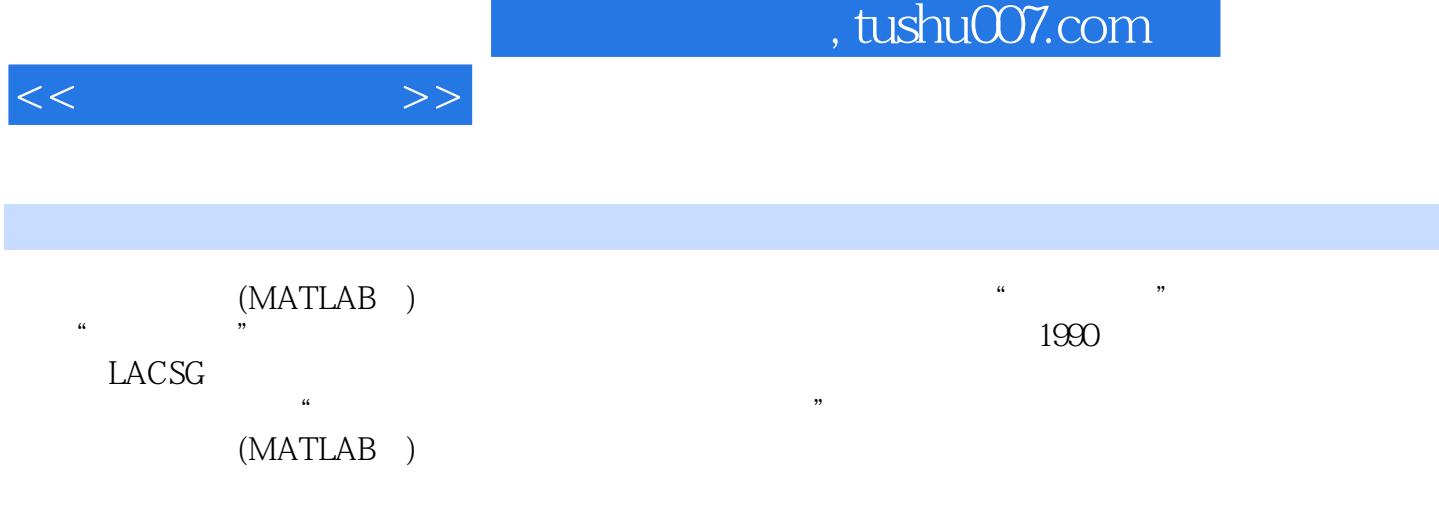

 $1953$ 

MATLAB and the matrix of the MATLAB  $\label{eq:1} \begin{array}{ll} \text{MATLAB} \\ \end{array}$  MATLAB 其中《MATLAB及其在理工课程中的应用指南》被教育部列为普通高等教育"十一五"国家级规划教 2007 6

 $\begin{array}{ll}\text{MATLAB} & \text{---} \text{MATLAB} \end{array}$ 

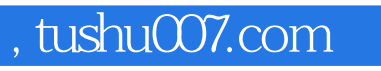

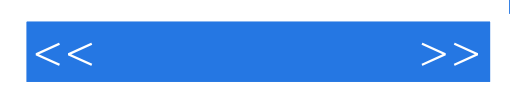

本站所提供下载的PDF图书仅提供预览和简介,请支持正版图书。

更多资源请访问:http://www.tushu007.com